# Mode Reference Card  $(1/2)$

(for version 5.02)

### ng Started

list 'auto-mode-alist '("\\.org\$" . org-mode)) -key global-map "\C-cl" 'org-store-link) $^{\rm l}$ -key global-map "\C-ca" 'org-agenda) $^{\rm l}$ 

> many customization options try M-x org-customize the on-line documentation try M-x org-info

# ility Cycling

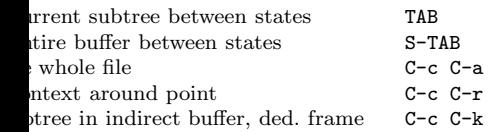

### Motion

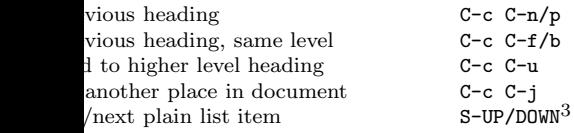

# ture Editing

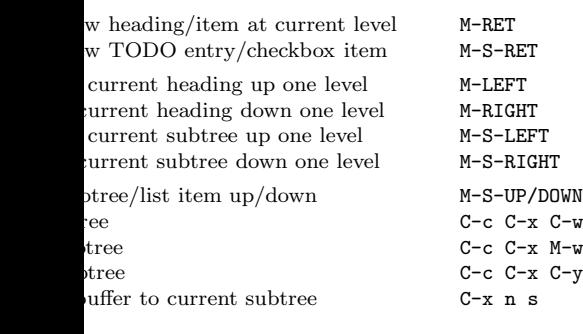

### iving

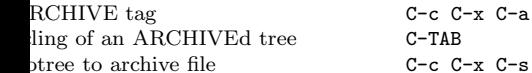

# ing and Sparse Trees

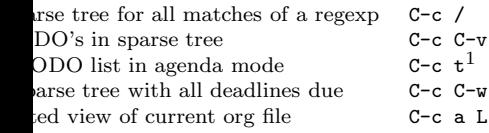

### Tables

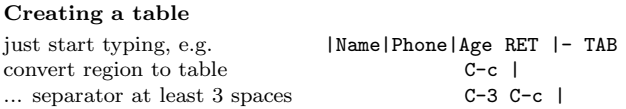

#### Commands available inside tables

The following commands work when the cursor is inside <sup>a</sup> table. Outside of tables, the same keys may have other functionality.

#### Re-aligning and field motion

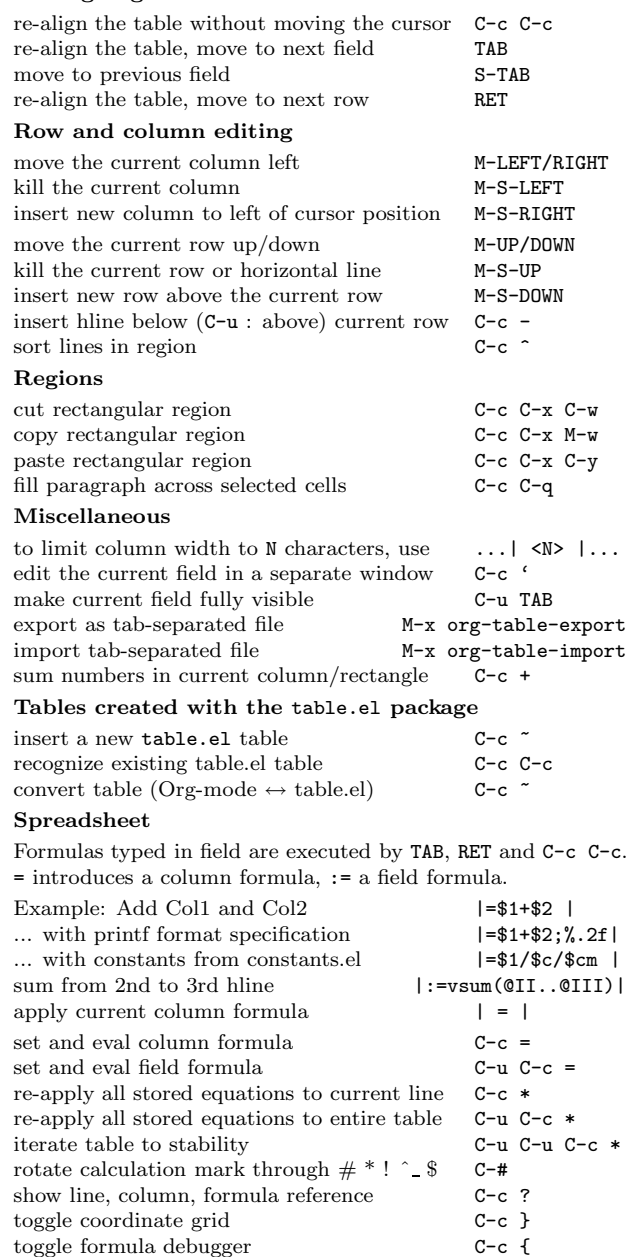

#### Formula Editor

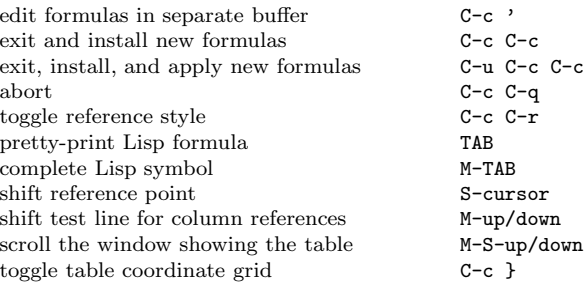

## Links

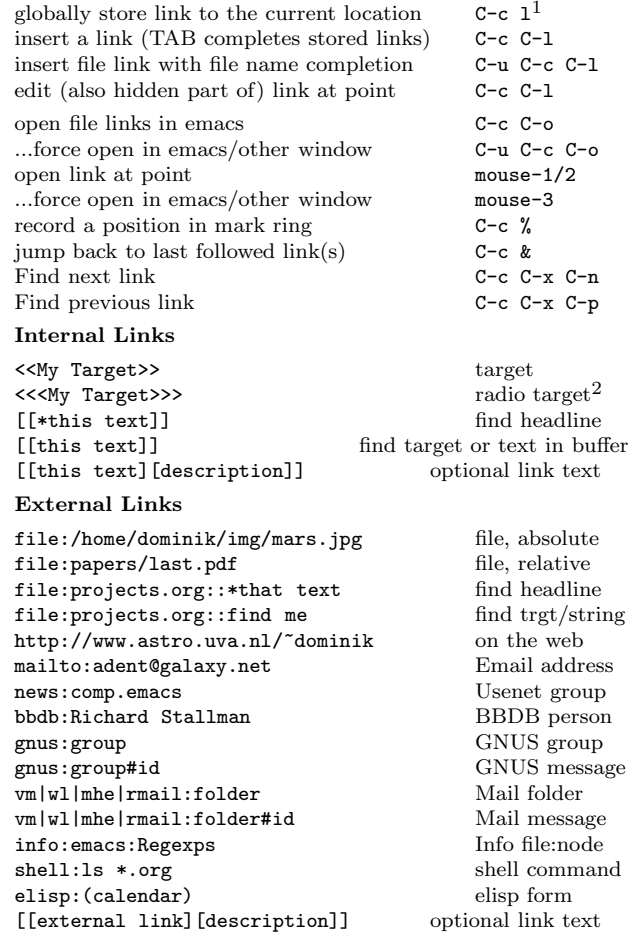

# Completion

In-buffer completion completes TODO keywords at headline start, TeX macros after "\", option keywords after "#-", TAGS after ":", and dictionary words elsewhere.

Complete word at point M-TAB

# $\text{Mode Reference Card } (2/2)$

(for version 5.02)

# O Items and Checkboxes

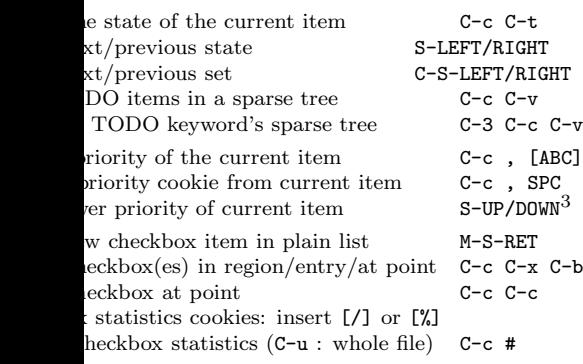

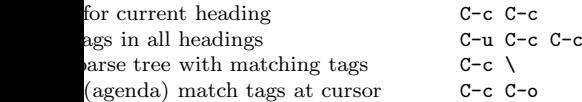

# erties and Column View

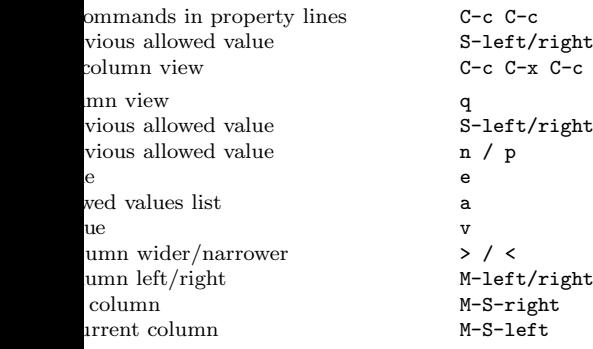

### ${\rm stamps}$

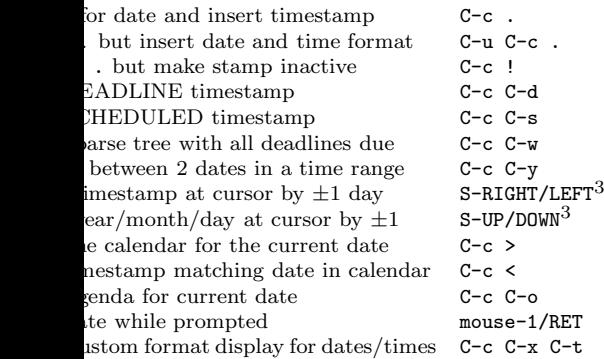

#### Clocking time

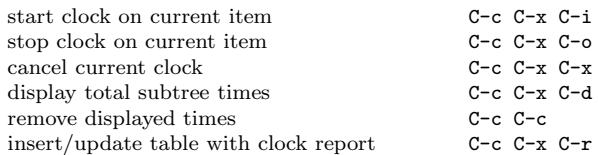

# Agenda Views

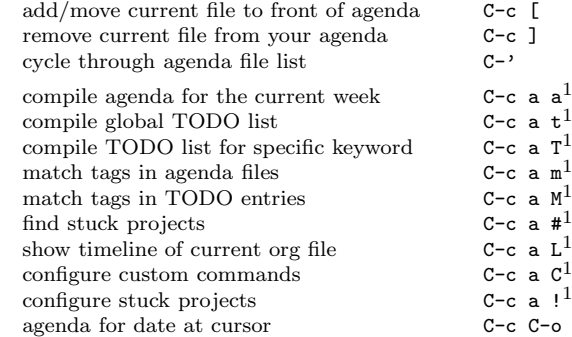

To set categories, add lines like<sup>2</sup>:

#+CATEGORY: MyCateg

#### Commands available in an agenda buffer

#### View Org file

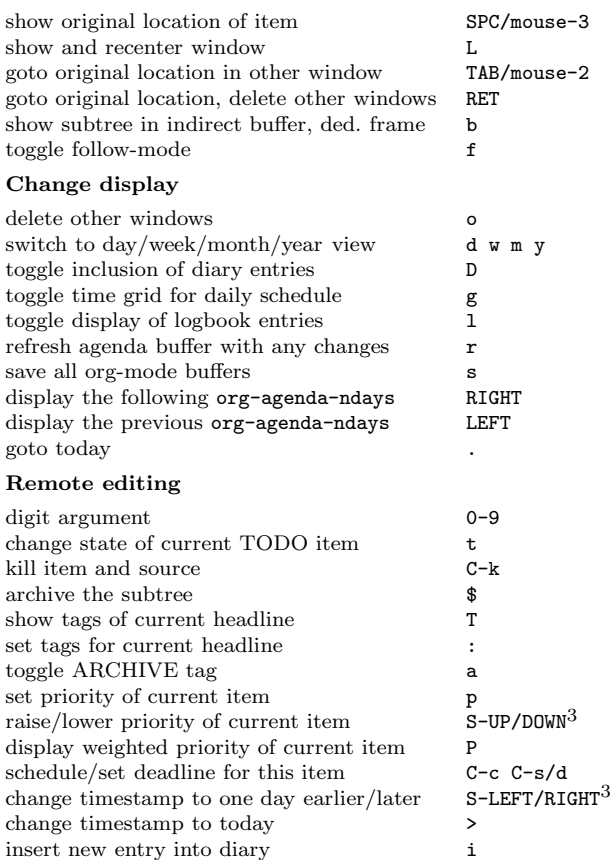

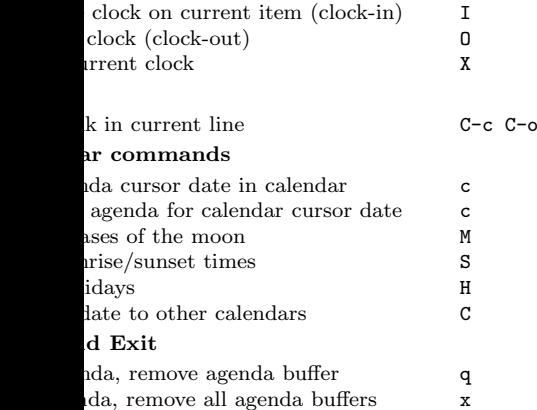

### dar and Diary Integration

Emacs diary entries into Org-mode agenda with: g-agenda-include-diary t)

### eX and cdlatex-mode

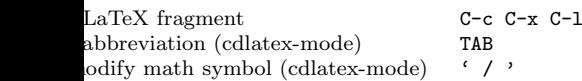

# rting and Publishing

ig creates files with extensions  $.txt$  and  $.html$  in the directory. Publishing puts the resulting file into some ιce.

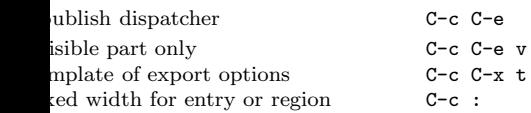

#### ents: Text not being exported

before the first headline is not considered part of the docand is therefore never exported. Lines starting with # nents and are not exported. Subtrees whose header th COMMENT are never exported.

OMMENT keyword on entry C-c;

# mic Blocks

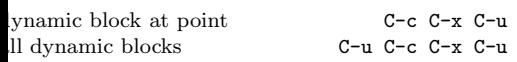

### Notes

is only a suggestion for a binding of this command. you own key as shown under INSTALLATION.

hanging a #+KEYWORD or <<<target>>> line, press C-c the cursor still in the line to update.

ding affected by org-CUA-compatibility.

Copyright © 2007 Free Software Foundation, Inc. v5.02 for Org-Mode 5.02, 2007 Author: Philip Rooke ased on refcard design and format by Stephen Gildea

n is granted to make and distribute copies of this card procopyright notice and this permission notice are preserved on